# **Health Products Portal Webinar**

Software Vendor API access

Thank you for joining, this webinar will begin at 3.00pm, 20 November 2023

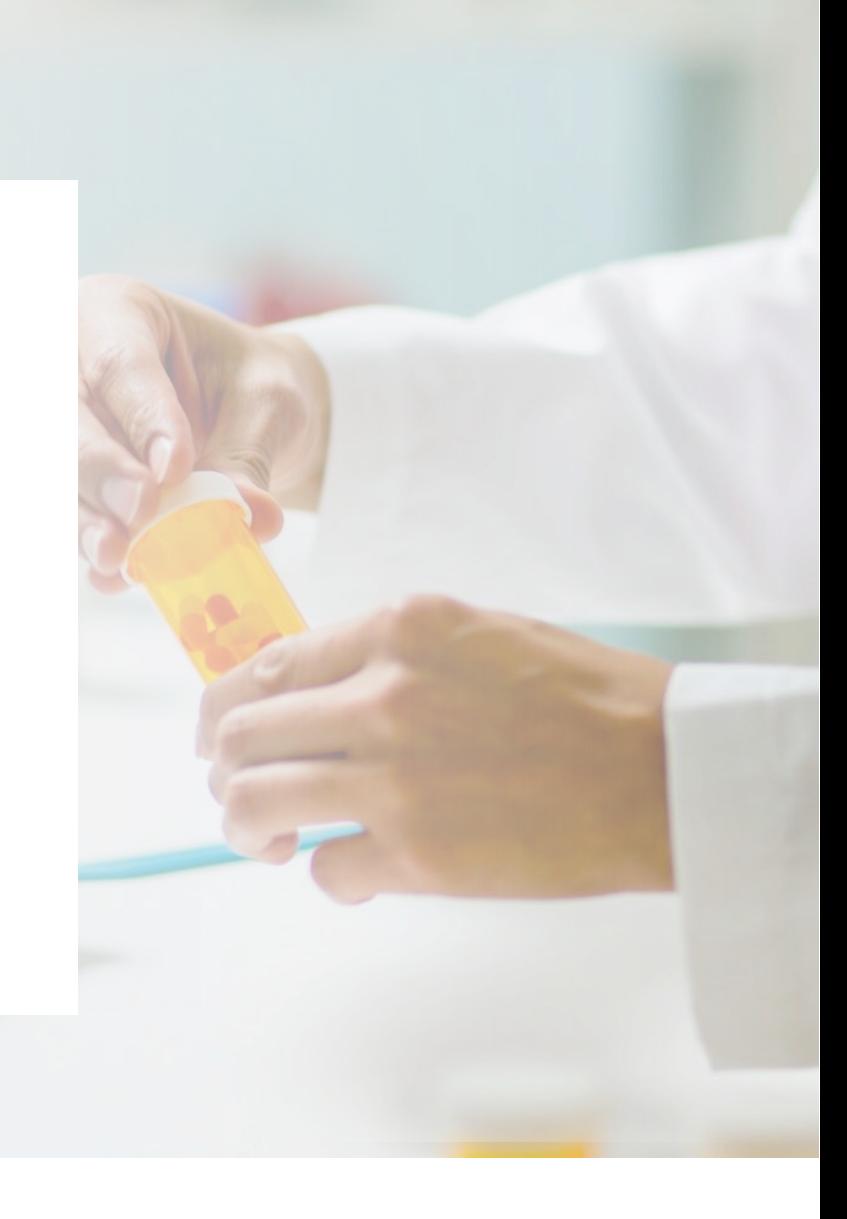

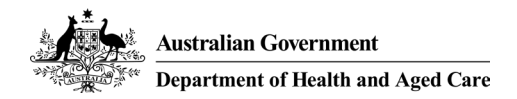

**www.health.gov.au**

## Acknowledgement of Country

We acknowledge the Traditional Custodians of country throughout Australia and their connections to land, sea and community. We pay our respect to their Elders past and present and extend that respect to all Aboriginal and Torres Strait Islander peoples today.

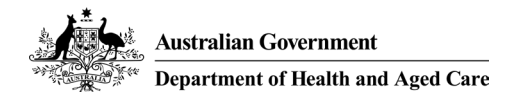

## Before we begin…

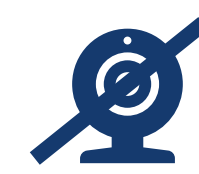

Please turn off your webcam

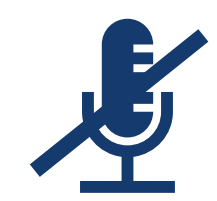

Please mute your microphone unless speaking

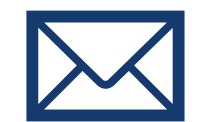

Any questions? Email [HPP.Support@health.gov.au](mailto:HTASupportUnit@health.gov.au)

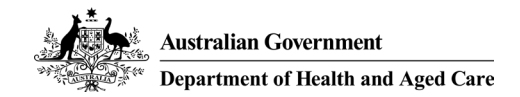

#### Agenda Introduction

• PBS Data Distribution Project background and timeline

#### Accessing the API

- Signing into the Developer Portal
- Requesting a bearer token
- Retrieving API data

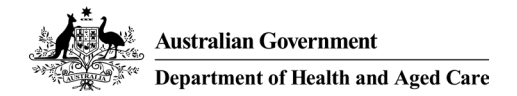

#### Background

The Department of Health is modernising the consumption and data distribution model for the monthly PBS Schedule data, in order to:

- Improve accessibility to PBS Schedule data;
- Make the data easier to understand and use in software; and
- Improve data latency and data provision through best practice architecture.

#### Timing

- The project started in 2019, and conducted a series of working group meetings in 2020-21
- A Private Beta with a small group of vendors was held in late 2022
- A Public Beta was held between June and October 2023

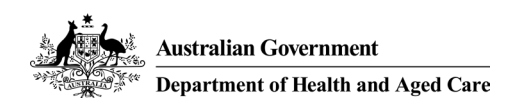

The Department is working to the following timeline

- From **November 2023**, the API is a production system. Vendors are encouraged to commence their transition.
- **February 2024** will be the last PBS schedule for which data in existing formats will be released under embargo.
- From the **March 2024** PBS schedule onwards, data released under embargo will be made available only via the API.

A version of the API for use by the general public is also in development. This API will be made available in early 2024.

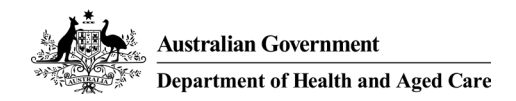

We want to work collaboratively with all stakeholders to establish a timeline that is realistic and mutually acceptable

The Department acknowledges that this timeline may be difficult for some embargo data users to meet, for a range of reasons. The Department invites individual organisations in this situation to provide the following information by to the Department:

- 1. The circumstances that prevent your organisation from achieving the published timeline
- 2. A proposed timeline that your organisation could achieve the transition by
- 3. The logic behind your proposed timeline, such as a high-level schedule of activities

Please provide feedback by email to [hpp.support@health.gov.au](mailto:hpp.support@health.gov.au) by Thursday 23rd November.

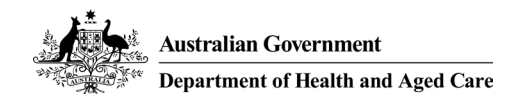

#### Supporting resources that are available

- Sample data from the API, for developers to familiarise themselves with the format
- A guide (33 pages) that explains the process for converting **API data to PBS text files**
- A guide (24 pages) that explains **how PBS restrictions work**, in the API
- A **data dictionary and data model** for the API

<https://data.pbs.gov.au/data-distribution/data-distribution.html>

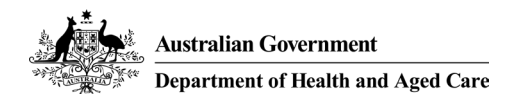

#### User Journeys

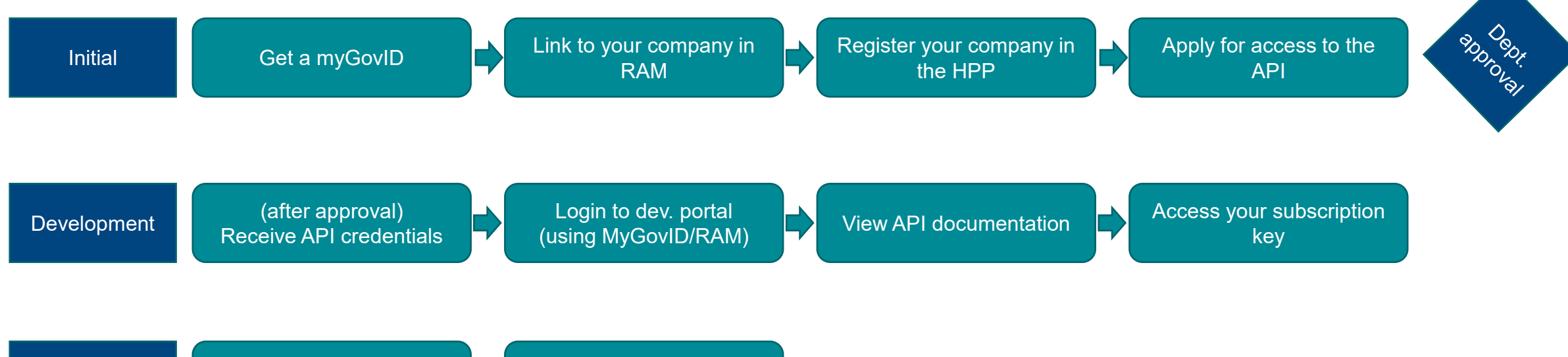

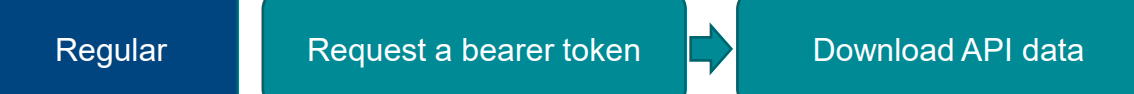

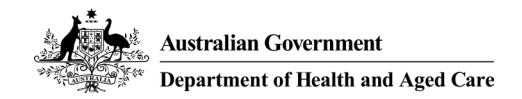

#### What can PBS embargo data users do in the HPP?

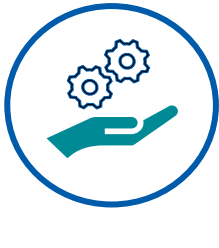

Manage

- Personal profile details
- Apply for Embargo data API access
- Correspondence to and from the Department

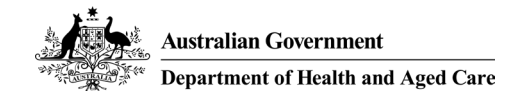

#### Things to note prior to using the HPP

Before logging into the HPP

- Please ensure you are using a recent version of Google chrome  $\overline{O}$  or Microsoft edge  $\overline{O}$  for optimal performance on the HPP
- This process will need to be undertaken by all members of an organisation wishing to access the PBS embargo data via the API

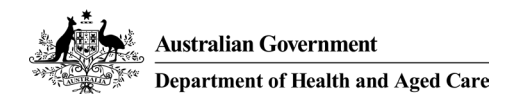

#### Demonstration

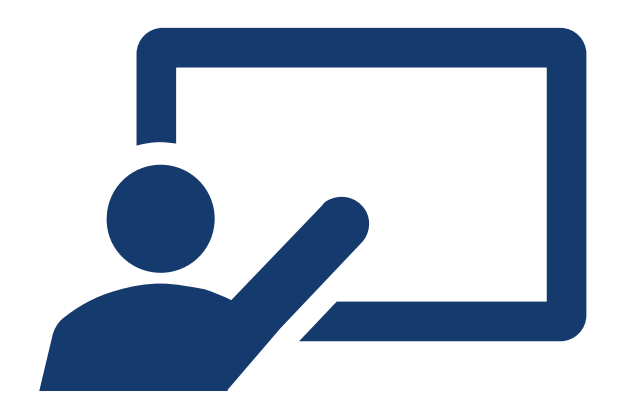

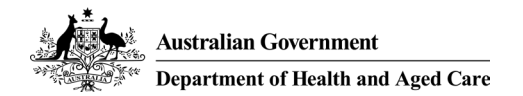

#### Correspondence

#### **Request**

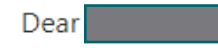

Access to PBS embargo data has been approved. Please note, access is provisioned for the named user only. For additional access to the API please raise a request via the Applications page.

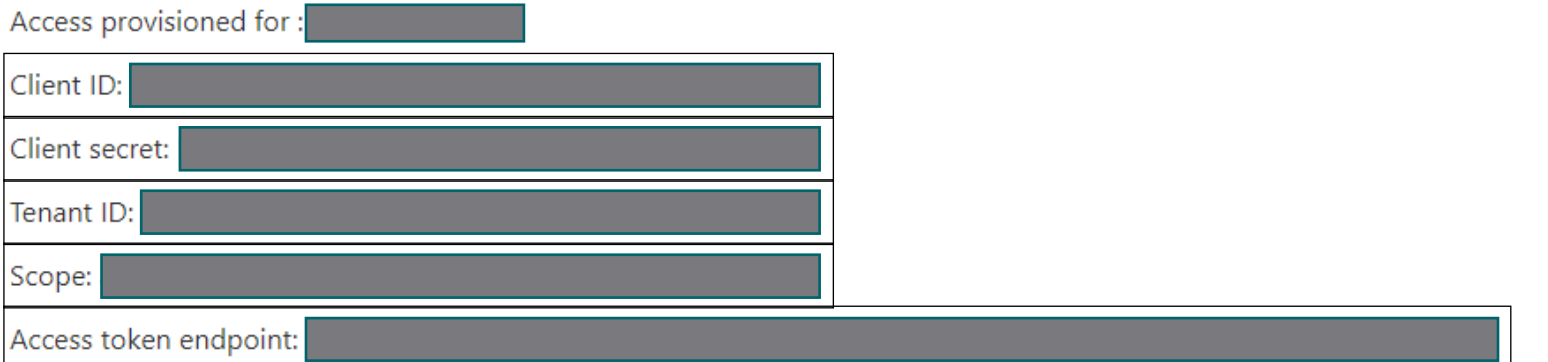

Please visit the Developer portal to access your subscription key and relevant API endpoint(s). Use these details along with above credentials to access PBS embargo data.

Please view our article on Accessing PBS Embargo data via the API to find instructions on how to set up the API access.

Regards

PBS Information Management team

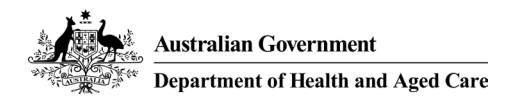